# **kliko Documentation**

*Release 0.4*

**Gijs Molenaar**

March 14, 2016

### Contents

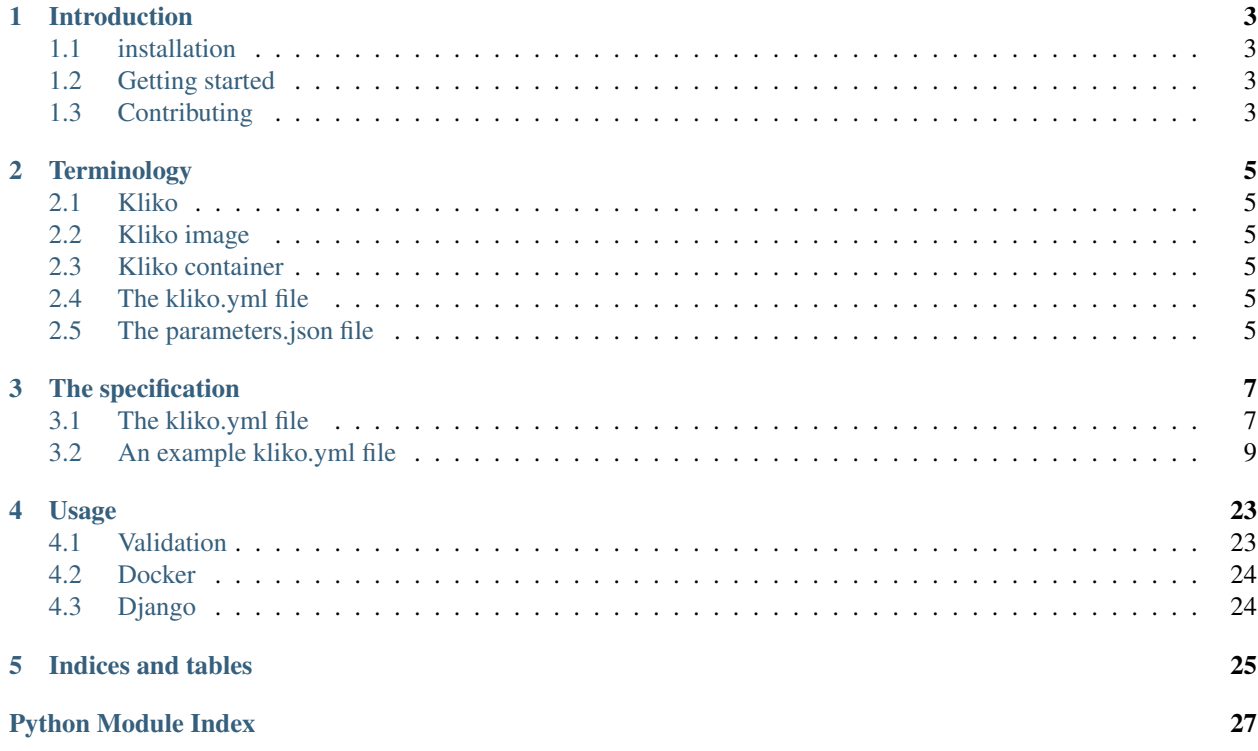

Contents:

## **Introduction**

<span id="page-6-0"></span>KLIKO is a specification, validator and parser for the Scientific Compute Container specification. KLIKO is written in Python.

## <span id="page-6-1"></span>**1.1 installation**

#### From the source folder:

\$ python setup.py install or from pypi: \$ pip install kliko

## <span id="page-6-2"></span>**1.2 Getting started**

To get started you should:

- Create a Docker container from your application
- Add or modify a script in the container that can parse and use a parameters.json file.
- Add a kliko.yml file to the root of the container which defines the valid fields in the parameters file.
- You can validate your kliko file with the kliko-validate.py script installed by the kliko Python library.

## <span id="page-6-3"></span>**1.3 Contributing**

Contributions are more than welcome! If you experience any problems let us know in the bug tracker. We accept patches in the form of github pull requests. Please make sure your code works with python 2 and python3, and is pep8 compatible. Also make sure the test suit actually passes all tests. We use docker in some of the tests so you need to have that installed and configured.

## **Terminology**

## <span id="page-8-1"></span><span id="page-8-0"></span>**2.1 Kliko**

A specification which defines constrains on a docker container to aid in the scheduling of scientific compute tasks.

It is also a Python library that can be used to check if a container confirms the specification.

## <span id="page-8-2"></span>**2.2 Kliko image**

A Docker image confirming to the kliko specification. An image is an ordered collection of root filesystem changes and the corresponding execution parameters for use within a container runtime. Images are read-only.

## <span id="page-8-3"></span>**2.3 Kliko container**

A container is an active (or inactive if exited) stateful instantiation of an image.

Read more about Docker terminology in the [Docker glossary.](http://docs.docker.com/reference/glossary/#container)

## <span id="page-8-4"></span>**2.4 The kliko.yml file**

A yaml formatted file confirming to the Kliko specification that defines the parameters a Kliko container is expecting. This is the file you want to create and add to your dockdr image if you want to create a Kliko container.

## <span id="page-8-5"></span>**2.5 The parameters.json file**

A json encoded structure that contains all the parameter values for your compute task. This file is presented to your container at runtime by the container runner, for example RODRIGUES or Nextflow. The valid fields are defined by the Kliko image container and are defined in the kliko.yml file.

## **The specification**

- <span id="page-10-0"></span>• Kliko is based on standard docker containers
- Container mush have a CMD specified, which would be the main program of the container. It should not require arguments.
- logging should be written to STDOUT and STDERR.
- We define two types of compute containers, split IO and joined IO containers.
- For split IO Input files will be mounted read only into /input. Output file should be written to /output, which will be mounted by the host.
- For joined IO containers input & output is the /work folder which will be mounted RW.
- parameters for the computation will be given when the container is run in the form of a file in json format called parameters.json in /input
- Which parameters the container will accept should be defined in a yaml file /kliko.yml
- The kliko.yml file should follow the schema defined in kliko/schema.yml.
- an example parameters definition file can be found in examples/form.yml
- fields with type file will enable supply of custom input files. these will be put in the /input folder.

## <span id="page-10-1"></span>**3.1 The kliko.yml file**

The kliko file should be in YAML format and has these required fields:

### **3.1.1 schema\_version**

The version of the kliko specification. note that this is independent of the versioning of the Kliko library.

### **3.1.2 name**

Name of the kliko image. For example radioastro/simulator.

### **3.1.3 description**

A more detailed description of the image.

### **3.1.4 author**

Who made the container.

### **3.1.5 email**

email adres of the author.

### **3.1.6 url**

Where to find the specific kliko project on the web.

### **3.1.7 io**

Which IO mode to use, could be join or split. For split IO Input files will be mounted read only into /input. Output file should be written to /output, which will be mounted by the host. For joined IO containers input  $\&$ output is the /work folder which will be mounted RW.

### **3.1.8 Sections**

The paramaters are grouped in sections. Sections are just lists of fields.

### **3.1.9 fields**

A section consists of a list of fields.

### **3.1.10 field**

each field has 2 obligatory keys, a name and a type. Name is a short reference to the field which needs to be unique. This will be the name for internal reference. The type defines the type of the field and can be one of choice, char, float, file, bool or int.

### Optional keys are:

- initial: supply a initial (default) value for a field
- max\_length: define a maximum length in case of string type
- choices: define a list of choices in case of a choice field. The choices should be a mapping
- label: The label used for representing the field to the end user. If no label is given the name of the field is used.
- required: Indicates if the field is required or optional
- help\_text: An optional help text that is presented to the end user next to the field.

## <span id="page-12-0"></span>**3.2 An example kliko.yml file**

Below is an example kliko file.

```
1 schema_version: 1
2 name: simulator form
3 description: simulator form
4 container: skasa/simulator
5 author: Gijs Molenaar
6 email: gijsmolenaar@gmail.com
7 url: http://github.com/ska-sa/rodrigues/
8 io: split
9
10 sections:
1112 name: telescope
13 description: Observatory
14 fields:
15 -
16 name: name
17 type: char
18 initial: new simulation
19 max_length: 200
20 -21 name: observatory
<sup>22</sup> type: choice
23 choices:
24 MeerKAT: MeerKAT
\text{Rat}-7: \text{Kat}-726 JVLA-A: JVLA-A
27 initial: MeerKAT
28 -
29 name: output
30 type: choice
31 choices:
32 Image: Image
33 Visibilities: Visibilities
34 initial: Image
35 label: Output type
36 -
37 name: sefd
38 type: float
39 label: SEFD
40 required: False
41 help_text: System defaults will be used if left blank
42 -
43 name: sky
44 description: Sky model
45 fields:
46 -
47 name: sky_type
48 type: choice
49 choices:
50 Tigger-LSM: Tigger-LSM
51 ASCII: ASCII
52 FITS: FITS
53 KATALOG: KATALOG
54 -
```

```
55 name: sky_model
56 type: file
57 required: False
58 -
59 name: katalog_id
60 type: choice
61 label: KATALOG
62 required: False
63 initial: nvss6deg
64 choices:
65 nvss6deg: nvss6deg
66 scubed1deg: scubed1deg
67 3c147_field: 3c147_field
68 3c147_field_no_core: 3c147_field_no_core
69 -
70 name: radius
71 type: float
72 label: Radius
73 initial: 0.5
74 required: False
75 help_text: Radius of degrees
76 -
\eta name: fluxrange
78 type: char
79 label: Flux range
80 initial: 0.001-1
81 max length: 32
82 help_text: Flux range in Jy
83 -
84 name: ms_dec
85 type: char
86 label: Declination
87 initial: -30d0m0s
88 help_text: in dms
89 -
90 name: ms_ra
91 type: char
92 label: Right ascension
93 initial: 0h0m0s
94 help text: in hms
95 max_length: 32
96 -
97 name: add_noise
98 type: bool
99 initial: True
100 required: False
101 -102 name: vis_noise_std
103 type: float
104 | label: Visibility noise std
105 initial: 0
106 help_text: Generates from SEFD if 0
107
108 name: observation
109 description: Observation setup
110 fields:
111112 name: ms_synthesis
```

```
113 type: float
114 label: Synthesis time
115 initial: 0.25
116 help_text: in hours
117
118 name: ms_dtime
119 type: int
120 label: Integration time
121 initial: 10122 help_text: in seconds
123
124 name: ms_freq0
125 type: float
126 label: Start frequency
127 initial: 700
128 help_text: in MHz
129
130 name: ms_dfreq
131 type: float
132 label: Channel width
133 initial: 50e3
134 help_text: in kHz
135136 name: ms_nchan
137 type: int
138 label: Channels
139 initial: 1
140 help_text: Number of frequency channels
141
142143 name: imaging
144 description: imaging settings
145 fields:
146 -
147 | name: use_default_im
148 type: bool
149 | label: Use default imaging settings
150 initial: True
151 required: False
152 -153 name: imager
154 type: choice
155 label: Imager
156 initial: LW
157 choices:
158 LWIMAGER: LWIMAGER
159 WSCLEAN: WSCLEAN
160 CASA: CASA
161162 name: im_npix
163 type: int
164 label: Image size
165 initial: 512
166 help_text: in pixels
167
168 name: im_cellsize
169 type: float
170 label: Pixel size
```

```
171 help_text: in arcseconds
172 initial: 1
173 -
174 name: im_weight
175 type: choice
176 | label: uv-Weighting
177 choices:
178 Natural: Natural
179 Uniform: Uniform
180 Briggs: Briggs
181 initial: N
182 -
183 name: im_robust
184 type: float
185 label: Robust
186 initial: 0
187 help_text: Briggs robust parameter
188 -
189 name: im_weight_fov
190 type: float
191 label: Weight FoV
192 help_text: in arcminutes
193 required: False
194 -
195 name: im_wprojplanes
196 type: int
197 | label: w-Projection planes
198 initial: 0
199 -
200 name: im_mode
201 type: choice
202 label: Imaging mode
203 choices:
204 channel: channel
205 mfs: mfs
206 velocity: velocity
207 Frequency: frequency
208 initial: channel
209 -210 name: channelise
211 type: int
212 label: Image channelise
213 initial: 0
214 help_text: 0 means average all, 1 per channel, etc.
215 -
216 name: im_stokes
217 type: char
218 label: Stokes
219 initial: I
220 max_length: 4
221
222
223
224225 name: lwimager
226 description: LWIMAGER deconvolution settings
227 fields:
228 -
```

```
229 name: lwimager
230 type: bool
231 label: Deconvolve with me!
232 required: False
233 -
234 name: lwimager_niter
235 type: int
236 label: NITER
237 initial: 1000
238 -
239 name: lwimager_gain
240 type: float
241 label: Loop gain
242 initial: 0.1
243 -244 name: lwimager_threshold
245 type: float
246 label: Clean Threshold
247 initial: 0
248 help_text: In Jy
249
250 -251 name: lwimager_sigmalevel
252 type: float
253 label: Clean sigma level
254 initial: 0
255 help_text: In sigma above noise
256 -
257 name: lwimager_operation
258 type: choice
259 label: Clean algorithm
260 choices:
261 csclean: csclean
262 hogbom: hogbom
263 clark: clark
264 | multiscale: multiscale
265 initial: csclean
266 -
267 name: lwimager_cyclefactor
268 type: float
269 label: Cycle factor
270 initial: 1.5
271272 name: lwimager_cyclespeedup
273 type: float
274 label: Cycle speed up
275 initial: -1
276 –
277 | name: lwimager_stoppointmode
278 type: float
279 label: Stop point mode
280 initial: -1
281 -
282 name: lwimager_nscales
283 type: int
284 label: Scales for MS clean
285 initial: 4
286 -
```

```
287 name: lwimager_uservector
288 type: char
289 label: Clean scales
290 required: False
291 help_text: Comma seperated scales in pixels
292 max_length: 64
293
294295 name: wsclean
296 description: WSCLEAN deconvolution settings
297 fields:
298 -
299 name: wsclean
300 type: bool
301 label: Deconvolve with me!
302 required: False
303 -
304 name: wsclean_niter
305 type: int
306 label: NITER
307 initial: 1000
308 -309 name: wsclean_gain
310 type: float
311 label: Minor loop gain
312 initial: 0.1
313 -314 name: wsclean_mgain
315 type: float
316 label: Major loop gain
317 initial: 0.9
318319 name: wsclean_threshold
320 type: float
321 label: Clean Threshold
322 initial: 0
323 help_text: In Jy
324
325 name: wsclean_sigmalevel
326 type: float
327 label: Clean sigma level
328 initial: 0
329 help_text: In sigma above noise
330
331 name: wsclean_joinpolarizations
332 type: bool
333 label: Join polarizations
334 required: False
335336 name: wsclean_joinchannels
337 type: bool
338 label: Join channels
339 required: False
340 -341 name: wsclean_multiscale
342 type: bool
343 label: Multiscale clean
344 required: False
```

```
345 -346 name: wsclean_multiscale_dash_threshold_dash_bias
347 type: float
348 label: Multi scale threshold bias
349 initial: 0.7
350 -351 name: wsclean_multiscale_dash_scale_dash_bias
352 type: float
353 label: Multi scale bias
354 initial: 0.6
355 -
356 name: wsclean_cleanborder
357 type: float
358 label: Clean border
359 initial: 5
360 help_text: In percentage of image width/height
361 -
362 name: wsclean_smallpsf
363 type: bool
364 label: Small PSF
365 required: False
366 help_text: Resize the psf to speed up minor clean iterations
367 -
368 name: wsclean_nonegative
369 type: bool
370 label: No negative
371 required: False
372 help_text: Do not allow negative components during cleaning
373 -374 name: wsclean_stopnegative
375 type: bool
376 label: Stop on negative
377 required: False
378 -
379 name: wsclean_beamsize
380 type: char
381 label: Restoring beam size
382 required: False
383 help_text: In arcseconds
384 max_length: 32
385
386
387 name: casa
388 description: CASA deconvolution settings
389 fields:
390 -391 name: casa
392 type: bool
393 label: Deconvolve with me!
394 required: False
395 -
396 name: casa_niter
397 type: int
398 label: NITER
399 initial: 1000
400 -401 name: casa_threshold
402 type: float
```

```
403 label: Threshold
404 initial: 0
405 -406 name: casa_sigmalevel
407 type: float
408 label: Clean sigma level
409 initial: 0
410 help_text: In sigma above noise
411 -412 name: casa_gain
413 type: float
414 label: Loop Gain
415 initial: 0.1
416 help_text: Clean Loop gain
417 -418 name: casa_psfmode
419 type: choice
420 label: PSF mode
421 initial: clark
422 choices:
423 clark: clark
424 clarkstokes: clarkstokes
425 hogbom: hogbom
426
427
428 name: casa_imagermode
429 type: choice
430 label: Imager mode
431 required: False
432 choices:
433 csclean: csclean
434 mosiac: mosiac
435 initial: csclean
436 -
437 name: casa_gridmode
438 type: choice
439 label: Grid mode
440 required: False
441 choices:
442 widefield: widefield
443 aprojection: aprojection
444 initial: widefield
445 help_text: A-projection only works JVLA
446
447 name: casa_nterms
448 type: int
449 label: NTERMS
450 initial: 1
451 help_text: See CASA clean task
452 -453 name: casa_reffreq
454 type: float
455 label: MFS ref Frequency
456 required: False
457 help_text: in MHz
458 -459 name: casa_multiscale
460 type: char
```

```
461 label: Multiscale
462 required: False
463 help_text: Deconvolution scales in pixels
464 max_length: 200
465 -
466 name: casa_negcomponent
467 type: float
468 label: Negative Components
469 initial: -1
470 help_text: See CASA clean task
471472 name: casa_smallscalebias
473 type: float
474 label: Small scale bias
475 initial: 0.6
476 help_text: See CASA clean task
477
478 | name: casa_restoringbeam
479 type: char
480 label: Restoring beam
481 required: False
482 max_length: 32
483 -
484 name: casa_cyclefactor
485 type: float
486 label: Cycle factor
487 initial: 1.5
488 - 120 - 120 - 120 - 120 - 120 - 120 - 120 - 120 - 120 - 120 - 120 - 120 - 120 - 120 - 120 - 120 - 120 - 120 - 120 - 120 - 120 - 120 - 120 - 120 - 120 - 120 - 120 - 120 - 120 - 120 - 120 - 120 - 120 - 120 - 120 - 120 - 1
489 name: casa_cyclespeedup
490 type: int
491 label: Cycle speed up
492 initial: -1
493
494
495
496 name: moresane
497 description: MORESANE deconvolution settings
498 fields:
499
\begin{array}{ccc} 500 & & & \end{array}501 name: moresane
502 type: bool
503 label: Deconvolve with me!
504 required: False
505 -
506 name: moresane_scalecount
507 type: int
508 label: Scale count
509 required: False
510 help_text: See MORESANE help
511 -
512 name: moresane_subregion
513 type: int
514 label: Sub region
515 required: False
516 help_text: Inner region to deconvolve in pixels
517 –
518 name: moresane_startscale
```

```
519 type: int
520 label: Start scale
521 initial: 1
522 -
523 name: moresane_stopscale
524 type: int
525 label: Stop scale
526 initial: 20
527 -
528 name: moresane_sigmalevel
529 type: float
530 label: Threshold level
531 initial: 3
532 help_text: in sigma above noise
533 -
534 name: moresane_loopgain
535 type: float
536 label: Loop gain
537 initial: 0.1
\overline{\phantom{0}} 538 -539 name: moresane_tolerance
540 type: float
541 label: Tolerance
542 initial: .75
543
544 name: moresane_accuracy
545 type: float
546 label: Accuracy
547 initial: 1e-6
548
549 name: moresane_majorloopmiter
550 type: int
551 label: Major loop iterations
552 initial: 100
553 -
554 name: moresane_minorloopmiter
555 type: int
556 label: Minor loop iterations
557 initial: 50
\overline{\phantom{0}} 558 -559 name: moresane_convmode
560 type: choice
561 label: Convolution mode
562 initial: circular
563 choices:
564 circular: circular
565 linear: linear
566
567 -
568 name: moresane_enforcepositivity
569 type: bool
570 label: Enforce Positivity
571 required: False
\overline{\phantom{0}} - \overline{\phantom{0}} -
573 name: moresane_edgesupression
574 type: bool
575 label: Edge Suppression
576 required: False
```

```
577 -
578 name: moresane_edgeoffset
579 type: int
580 label: Edge offset
581 initial: 0
582 -
583 name: moresane_mfs
584 type: bool
585 label: MFS map
586 required: False
587 help_text: Comes with an spi map
588
589 -
590 name: moresane_spi_dash_sigmalevel
591 type: float
592 label: spi threshold level
593 initial: 10
594 help_text: In sigma above noise
```
Loading a Kliko container with the previous kliko file is loaded up in RODRIGUES will result in the form below:

## **Create new simulation**

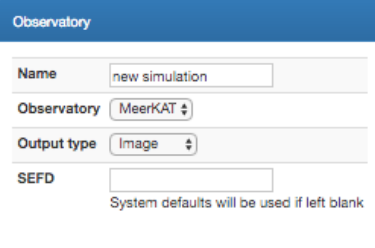

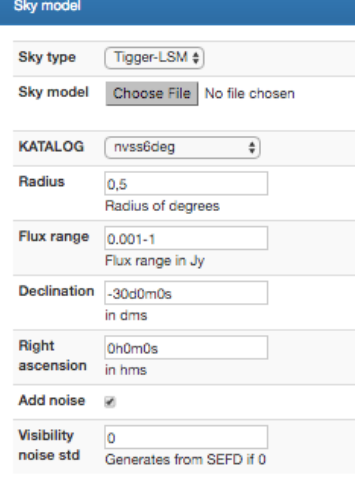

#### Observation setup Synthesis time  $\boxed{0,25}$ in hours Integration time 10 in seconds Start frequency 700 in MHz Channel width 50e3 in kHz Channels <sub>1</sub>

Number of frequency channels

#### imaging settings

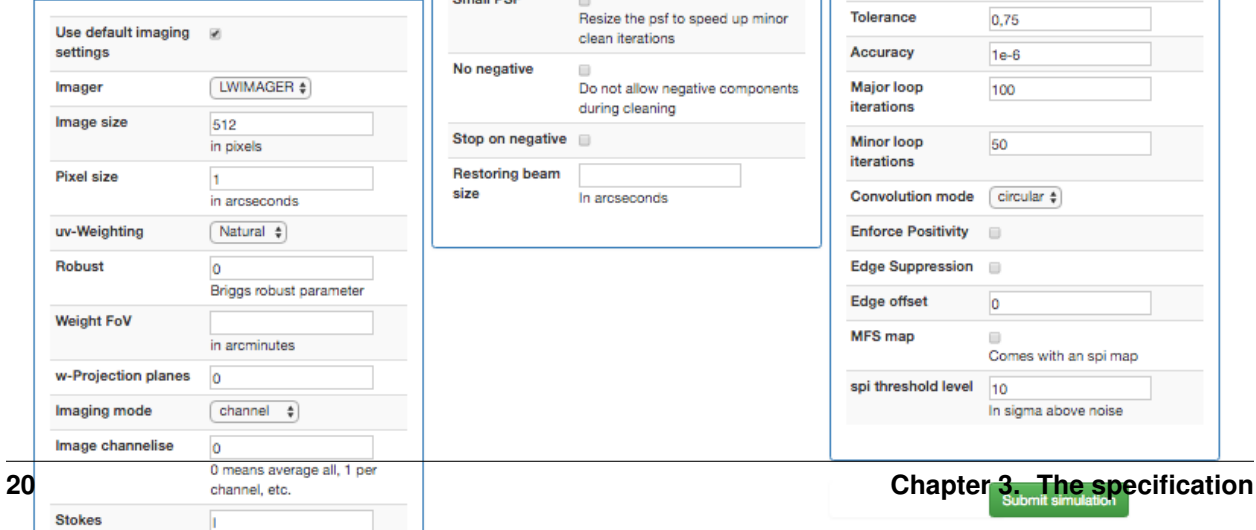

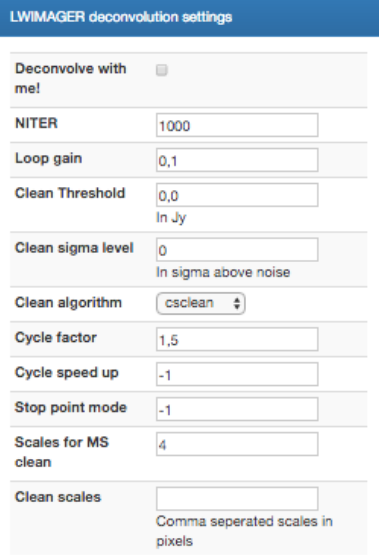

#### **WSCLEAN** deconvolution settings Deconvolve with me! **NITER**  $1000$ Minor loop gain  $\boxed{0,1}$ Major loop gain  $0.9$ Clean Threshold 0 In Jy Clean sigma  $\overline{0}$ level In sigma above noise Join  $\hfill \square$ polarizations Join channels  $\Box$ Multiscale clean (iii) Multi scale  $0,7$ threshold bias Multi scale bias  $0.6$ Clean border k, In percentage of image width/height **Small PSF** Resize the psf to speed up minor clean iterations No negative Do not allow negative components during cleaning Stop on negative  $\qquad \qquad \Box$ **Restoring beam** size In arcseconds

#### CASA deconvolution settings Deconvolve with me! **NITER** 1000 **Threshold**  $\overline{\mathbf{0}}$ Clean sigma level o In sigma above noise **Loop Gain**  $0,1$ Clean Loop gain PSF mode  $clark$   $\phi$ Imager mode  $\csclean \div$ **Grid mode** widefield  $\phi$ A-projection only works JVLA **NTERMS** See CASA clean task **MFS ref Frequency** in MHz Multiscale Deconvolution scales in pixels Negative  $-1$ Components See CASA clean task Small scale bias  $0,6$ See CASA clean task **Restoring beam** Cycle factor  $1,5$ Cycle speed up  $-1$

#### MORESANE deconvolution settings Deconvolve with  $\qquad \qquad \Box$ mel Scale count See MORESANE help Sub region Inner region to deconvolve in pixels **Start scale**  $\mathbf 1$ Stop scale 20 **Threshold level**  $\overline{\mathbf{3}}$ in sigma above noise Loop gain  $0,1$ Tolerance 0,75 Accuracy  $1e-6$ **Major loop** 100 iterations Minor loop 50 iterations Convolution mode  $\sqrt{\text{circular } \frac{4}{9}}$ **Enforce Positivity**  $\qquad \qquad \Box$ **Edge Suppression**  $\Box$ Edge offset  $\overline{\mathbf{0}}$ MFS map Comes with an spi map spi threshold level 10 In sigma above noise

Processing this form will result in the following parameters.json file which is presented to the Kliko container on runtime:

```
1\,2 "wsclean_threshold": 0.0,
3 "im_stokes": "I",
4 "casa_smallscalebias": 0.6,
5 "casa_threshold": 0.0,
6 "sky_model": null,
7 "casa_niter": 1000,
8 "wsclean_sigmalevel": 0.0,
9 "im_cellsize": 1.0,
10 "im_robust": 0.0,
11 "moresane_scalecount": null,
12 "casa_reffreq": null,
13 "casa_multiscale": "",
14 "lwimager_threshold": 0.0,
15 "casa_cyclefactor": 1.5,
16 "wsclean_cleanborder": 5.0,
17 "lwimager_nscales": 4,
18 "im_npix": 512,
19 "casa_cyclespeedup": -1,
20 "moresane_edgesupression": false,
21 "im_weight": "initial",
22 "wsclean_beamsize": "",
23 "radius": 0.5,
24 "wsclean_gain": 0.1,
25 "im_weight_fov": null,
26 "im_wprojplanes": 0,
27 "ms_ra": "0h0m0s",
28 "moresane_accuracy": 1e-06,
29 "ms_freq0": 700.0,
30 "lwimager_cyclefactor": 1.5,
31 "wsclean_multiscale_dash_threshold_dash_bias": 0.7,
32 "lwimager_niter": 1000,
33 "moresane_spi_dash_sigmalevel": 10.0,
34 "ms_nchan": 1,
35 "wsclean_niter": 1000,
36 "im_mode": "channel",
37 "moresane_majorloopmiter": 100,
38 "casa_gridmode": "widefield",
39 "fluxrange": "0.001-1",
40 "moresane_mfs": false,
41 "name": "new simulation",
42 "channelise": 0,
43 "moresane_subregion": null,
44 "lwimager_operation": "csclean",
45 "wsclean_multiscale": false,
46 "casa_psfmode": "clark",
47 "moresane_tolerance": 0.75,
48 "lwimager": false,
49 "lwimager_uservector": "",
50 "lwimager_stoppointmode": -1.0,
51 "casa_sigmalevel": 0.0,
52 "sefd": null,
53 "lwimager_gain": 0.1,
54 "moresane_edgeoffset": 0,
55 "moresane_loopgain": 0.1,
    "katalog_id": "nvss6deg",
```

```
57 "wsclean_joinpolarizations": false,
58 "ms_dfreq": 50000.0,
59 "output": "Image",
60 "wsclean": false,
61 "wsclean_nonegative": false,
62 "wsclean_stopnegative": false,
63 "moresane_convmode": "circular",
64 "ms_synthesis": 0.25,
65 "casa_negcomponent": -1.0,
66 "casa_imagermode": "csclean",
67 "ms_dec": "-30d0m0s",
68 "moresane_minorloopmiter": 50,
69 "use_default_im": true,
70 "casa_nterms": 1,
71 "ms_dtime": 10,
72 "moresane_enforcepositivity": false,
73 "moresane": false,
74 "add_noise": true,
75 "wsclean_multiscale_dash_scale_dash_bias": 0.6,
76 "moresane_sigmalevel": 3.0,
77 "moresane_stopscale": 20,
78 "casa_restoringbeam": "",
79 "casa": false,
80 "wsclean_mgain": 0.9,
81 "wsclean_joinchannels": false,
82 "imager": "CASA",
83 "vis_noise_std": 0.0,
84 "moresane_startscale": 1,
85 "lwimager_cyclespeedup": -1.0,
86 "lwimager_sigmalevel": 0.0,
87 "observatory": "MeerKAT",
88 "wsclean_smallpsf": false,
89 "sky_type": "Tigger-LSM",
90 "casa_gain": 0.1
91 }
```
## **Usage**

## <span id="page-26-2"></span><span id="page-26-1"></span><span id="page-26-0"></span>**4.1 Validation**

Kliko and parameter validation related functions.

```
kliko.validate.convert_to_parameters_schema(kliko)
     Convert a kliko schema into a validator for the parameters generated with a kliko schema.
```
Parameters  $k$ liko (str) – a kliko definition

Returns A structure for a pykwalify validator

kliko.validate.**validate**(*kliko\_file='/kliko.yml'*, *paramaters\_file='/parameters.json'*) Validate the kliko and paramaters file and parse the parameters file. Should be run inside the Kliko container.

Parameters

- **kliko** file (str) Path to a kliko file
- **paramaters\_file** (str) path to a parameters file

Returns The validated and parsed paramaters file

kliko.validate.**validate\_kliko**(*kliko*, *version=2*)

validate a kliko yaml string

Parameters **kliko** – a parsed kliko object

Returns a (nested) kliko structure

Return type dict

Raises an exception if the string can't be parsed or is not in the following the Kliko schema

kliko.validate.**validate\_parameters**(*parameters*, *kliko*) validate a set of parameters given a kliko definition

#### **Parameters**

- **parameters**  $(dict) A$  structure that should follow the given kliko structure
- **kliko** (dict) A nested dict which defines the valid parameters in Kliko format

Returns the parsed parameters

### Return type str

Raises an exception if the string can't be parsed or is not in the defining valid parameters

## <span id="page-27-2"></span><span id="page-27-0"></span>**4.2 Docker**

Helper functions for using Kliko in combinaton with Docker

kliko.docker.**extract\_params**(*docker\_client*, *image\_name*)

### Parameters

- **docker\_client** (docker.docker.Client) a docker client object
- **image\_name** (str) name of the image to use for kliko.yml extraction

Returns content of the param schema

Return type str

## <span id="page-27-1"></span>**4.3 Django**

**CHAPTER 5**

**Indices and tables**

- <span id="page-28-0"></span>• genindex
- modindex
- search

Python Module Index

<span id="page-30-0"></span>k

kliko.docker, [24](#page-27-0) kliko.validate, [23](#page-26-1)

### Index

## C

convert\_to\_parameters\_schema() (in module kliko.validate), [23](#page-26-2)

## E

extract\_params() (in module kliko.docker), [24](#page-27-2)

## K

kliko.docker (module), [24](#page-27-2) kliko.validate (module), [23](#page-26-2)

### V

validate() (in module kliko.validate), [23](#page-26-2) validate\_kliko() (in module kliko.validate), [23](#page-26-2) validate\_parameters() (in module kliko.validate), [23](#page-26-2)